Admission > My applications

#### My applications

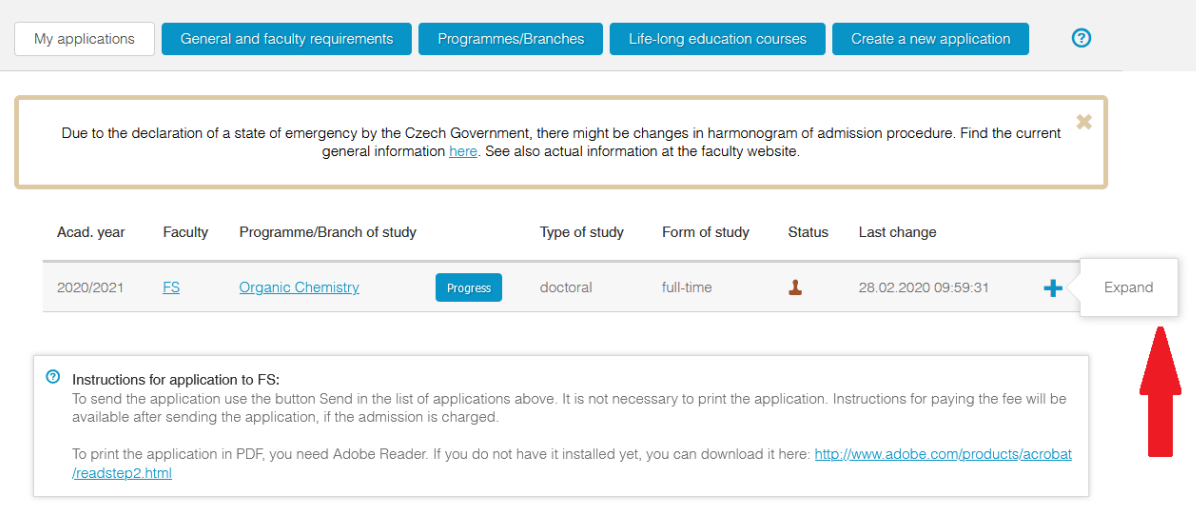

back to top | printer format | Studijní oddělení

SIS π, module Admission [prijimacky] version 291 - Saturday 23rd May 2020, 14th learning week (even)

Admission > My applications

### My applications

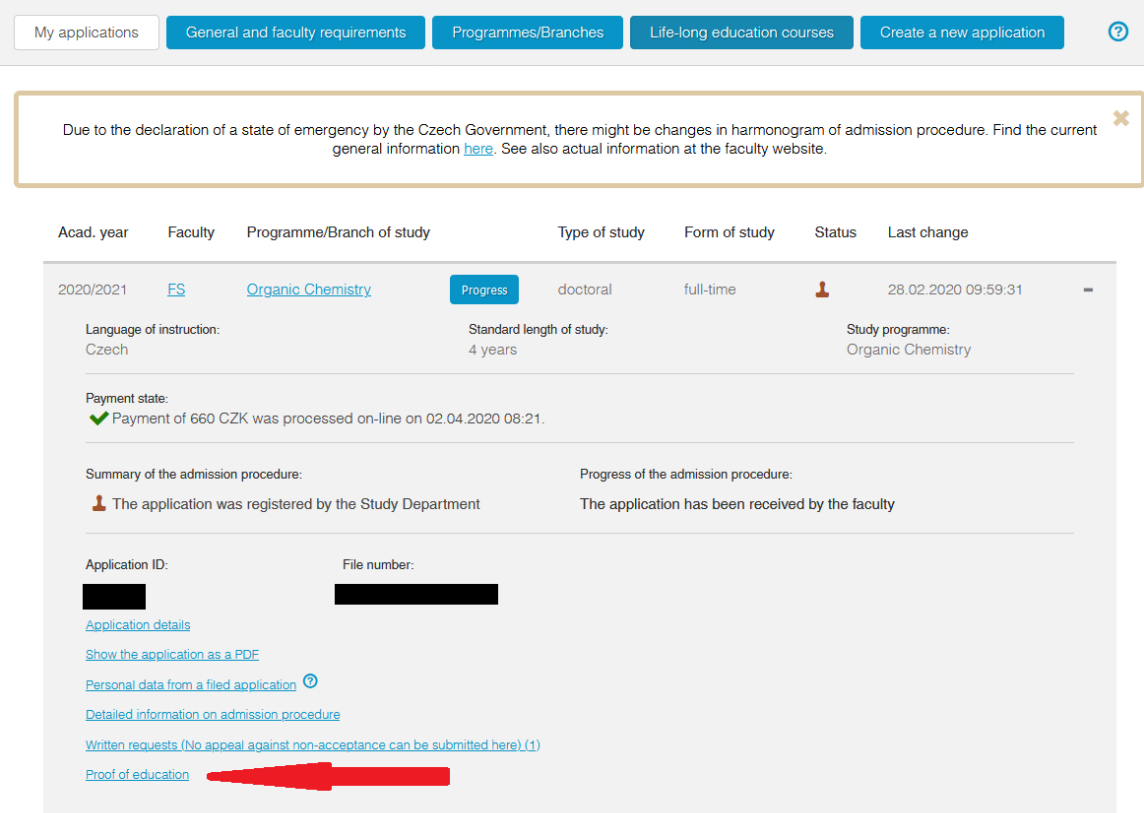

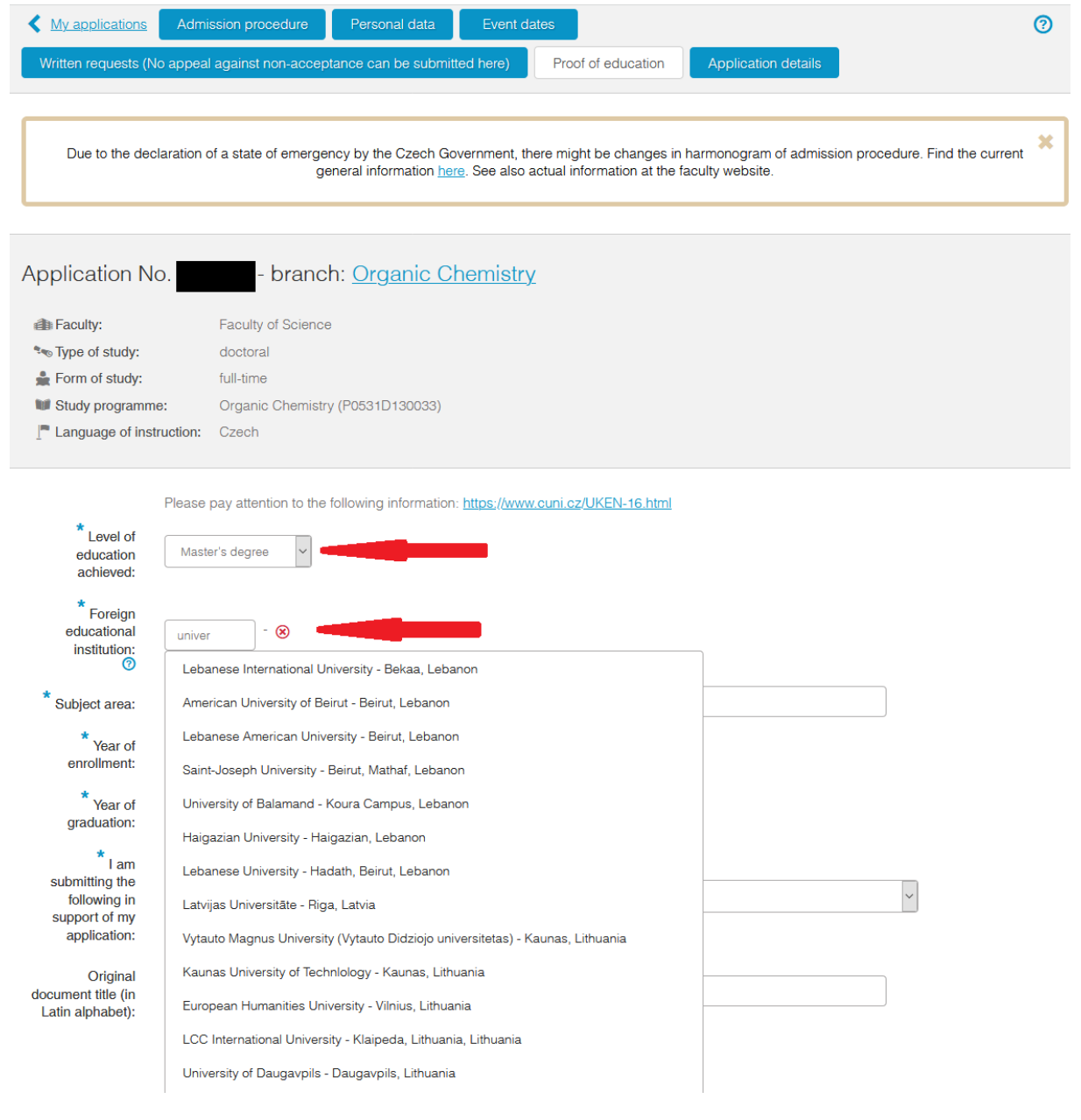

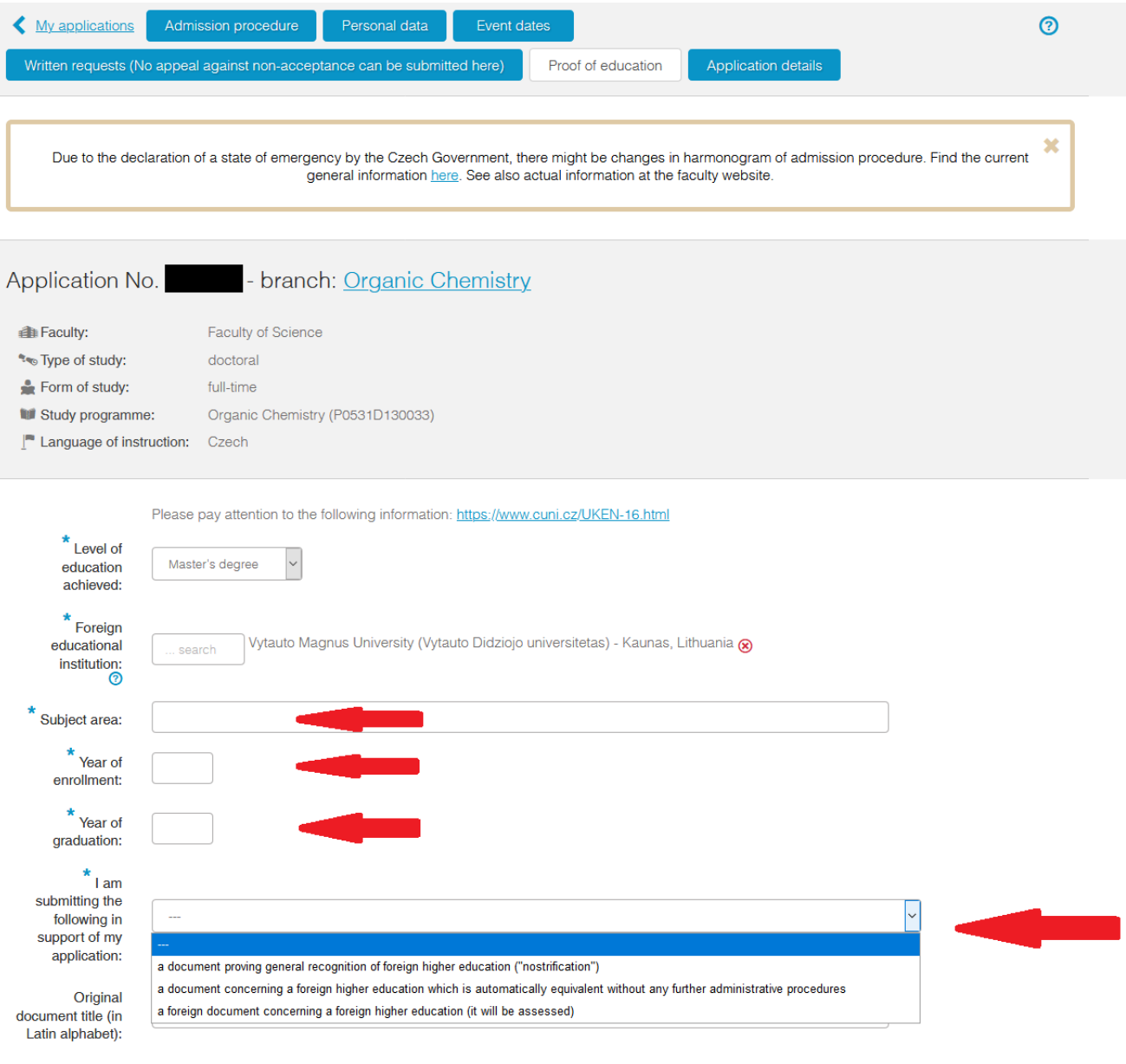

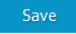

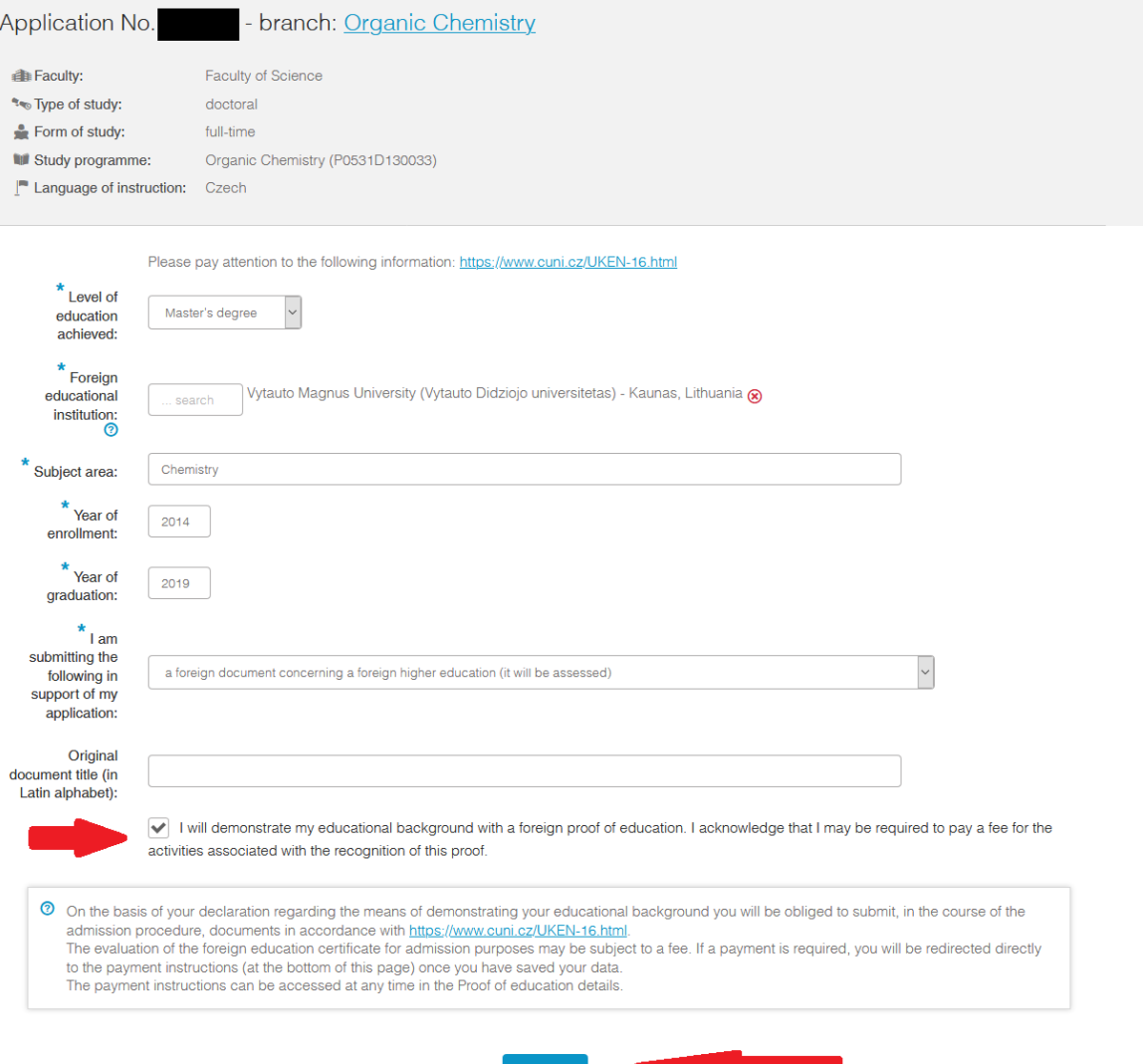

Save

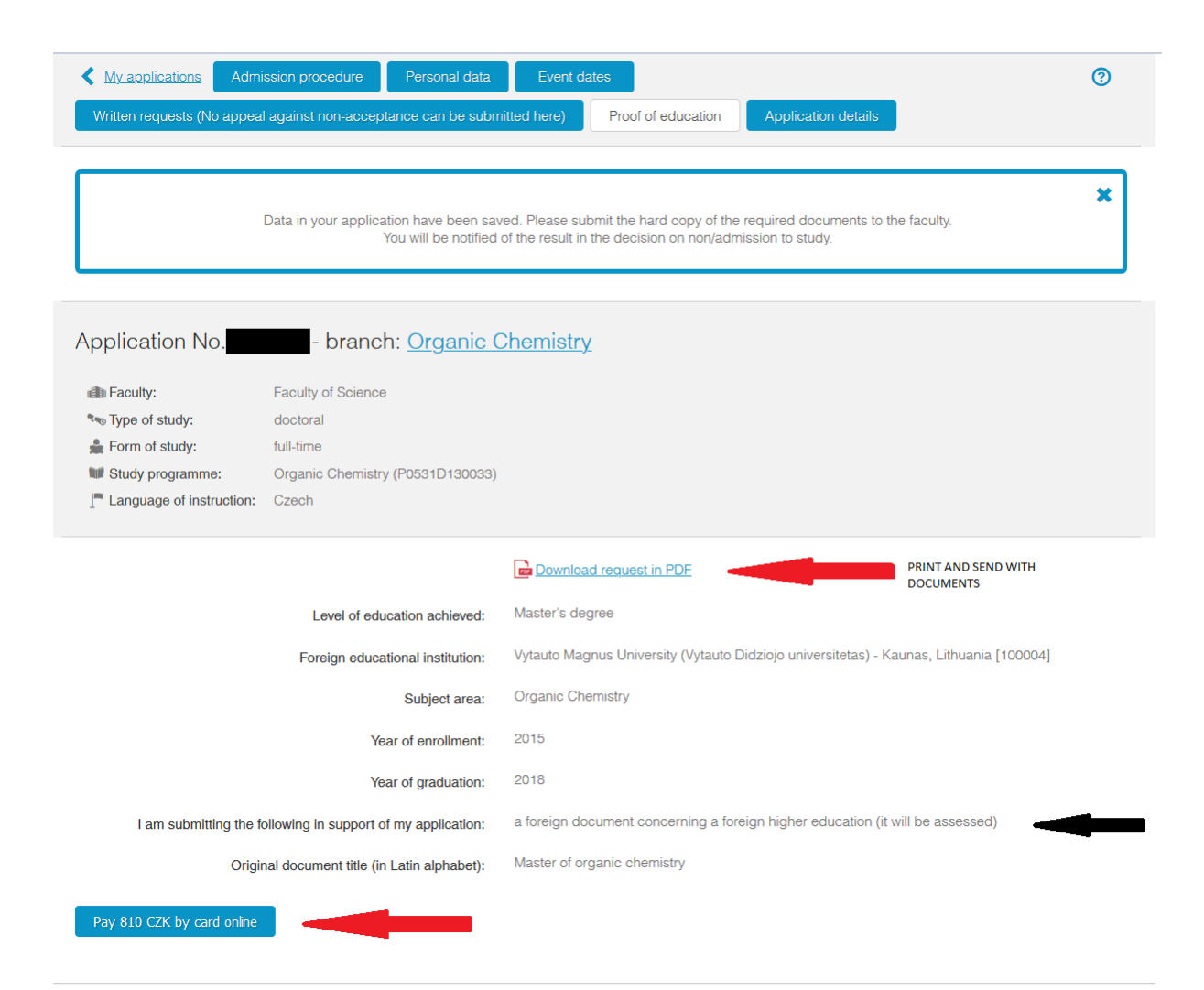